**Award-Winning Monthly Newsletter for Orange County IBM PC Users' Group Members** 

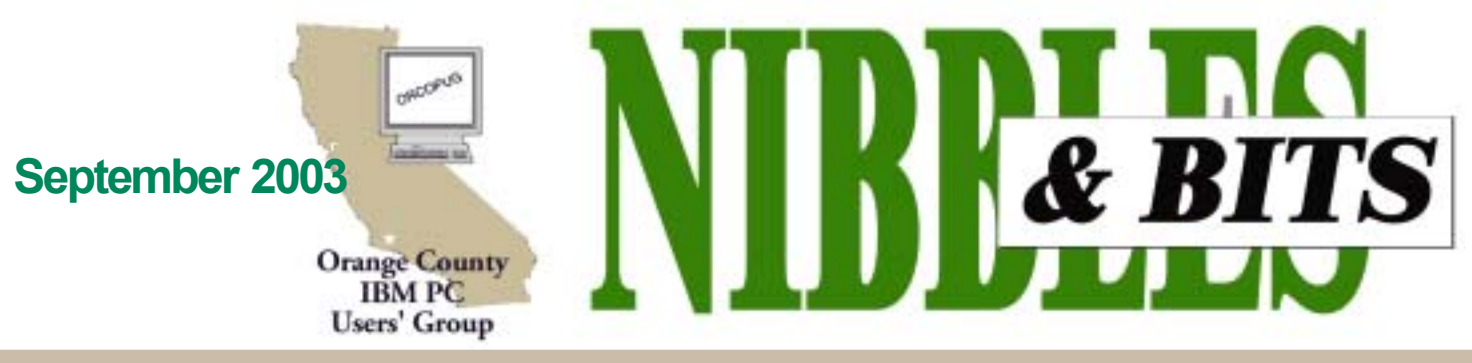

Tuesday, September 9, 6:30 p.m. at Sunny Hills Racquet Club, Fullerton - Bring a friend!

#### **SEPTEMBER PROGRAM**

## **Dragon Naturally Speaking to be demonstrated**

Rich Blumenthal, from Voice Factor will present Dragon Naturally Speaking Preferred Version 7 speech-recognition software at our September 9 meeting. Voice Factor is a Florida-based value added reseller of Dragon and Rich is their Southern California representative. For five years, he has been the president of the Saddleback Valley IBM PC User Group in Mission Viejo.

There are many reasons why speech-recognition is better than typing, because:

• You can create documents in a fraction of the time (if you are a poor typist, make that a TINY fraction of the time).

• Preparing text this way is more comfortable,

• You avoid carpal tunnel syndrome, and

• Most people speak more creatively than they write.

Note that Dragon is compatible with virtually all Windows programs. Older versions of Dragon required extensive training and were not very accurate. Version 7, which was introduced in March of this year, requires five minutes of training, offers accuracies better than 90%, and is much easier to use. It is not uncommon

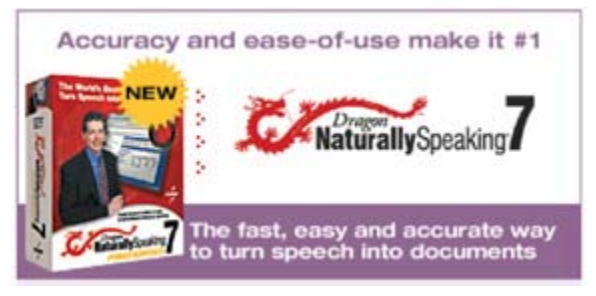

to achieve dictating accuracy better than 99% if you work at it. The software operates at up to or over 160 words per minute while maintaining excellent accuracy.

In addition to creating text through dictation, the software supports macros that can be used to quickly pull up

#### **INSIDE...**

```
Notepad • 2
Letters to the editor • 2-3
Member information • 3
Raffle winners • 4
Regional meetings • 4
User group deals • 5
How ORCOPUG began... • 6
Confessions of a judge • 7
Book review • 8
What's new... Office 2003,
StarOffice, Spybot • 9
Infected by SoBig? • 10
More about HAL • 10
Peripherals • 11
Victims aided worm • 11
Vintage computer festival • 11
Meeting info • Back cover
```
Volume 21 - Number 9

boilerplate text and graphics. Dragon can be used to prepare emails, spreadsheets and graphs on Excel, navigating the Internet hands free, and much more.

If you want to learn more, the review in Win Planet tells much of the story: *http://www.winplanet .com/winplanet/reviews/4773/1/* . Make sure you hit the "next" button at the bottom to see page 2.

Rich will be offering the product for sale at a substantial user group discount. If you own an earlier version, please bring in the CD to show you qualify for an upgrade discount, should you desire to make a purchase. For more information, browse these websites: *http://www.voicefactor.com/* and *http://www.scansoft.com/ naturallyspeaking/*

**See you at the meeting! Bring a friend!**

### **NEW!!!**

. . . . . . . . . . . . . . . . . . .

**For YOUR personalized Yahoo! map and driving directions to our meetings, go to the main page of our website!**

*www.orcopug.org* .................

## **Notepad**

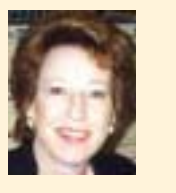

Since my report last month, Wells Fargo did research my Internet check fraud case and returned the money taken from my account. This has been an eye-opener to me. But, I also realize that despite being careful, there are some things in our computerized lives that cannot be completely protected. The bottom line is that we must always be aware and beware of being victimized by the use of electronic fraud.

That it is becoming more treacherous "out there," can be readily gauged by the number of worms and other cyber pestilences we are seeing these days. Yet, the problems are partially our own fault. As Fred Langa said, in his latest LangaList, the Blaster consequences could have been prevented. (See page 11.)

As those of you know that attended the last meeting, our website won first place in the SWUG website contest this year in San Diego. I hope each of you will take a few minutes to visit our website, *www.orcopug.org,* and sample some of the features that are on it, just for you. The Members' Only! pages by themselves will make your trip worthwhile. There is a ton of special offers and discounts for user group members.

Tim O'Reilly, president of O'Reilly Books, even provided a quote especially for us, after a request via Marcee Henon, O'Reilly User Group Coordinator. (See the Benefits page on our site.) Marcee thought the quote was such a good idea, that she will have it posted on the *oreilly.com* user group page.

> *Linda Gonse [editor@orcopug.org](mailto:editor@orcopug.org)*

## Letters

#### **Office 2003ís 31 flavors**

HELP ME! I'm so-o-o-o-o confused! Looks like the "*cheaperoffice.com*" site might be where to look to see how to assemble the package you really want. Looks like it will be a lotta bux no matter which way you go.

I know there is a lot of software for Mac's, but it is pretty expensive as well. I'm thinking more and more about Linux, but it will require a shift in mindset, because of the Unix-like commands and command structure.

I had an earlier copy of Sun's office suite for OS/2 when I was using OS/2, but was caught in the loop of MS patches to Word that made Sun's Office not quite compatible anymore. Since we use Word at work I had to be sure of complete compatibility. It's the pits to work on a document at home for several hours, and then find the formatting is all screwed up when you open it in Word. Their later versions may have caught up by now.

> **Ted Wirtz twirtz@pacbell.com**

*(See page 9 for information on MS Office 2003.*  $-LG$ )

#### **PC group has picnic**

We had our annual picnic on Aug. 21st with about 40 people attending. More food had been ordered so most of us got "seconds." The local Pork Council has a deal where they barbecue slices of pork, supply the condiments, etc. This saves us a lot of work.

One young lady just pulls up in her car to our picnic area, fires up the barbecue on her "attached" cart, and starts dispensing the food.

Thanks to Siles' article I got in touch with Raxco (Perfect Disk) and they're sending us Bob Nolan, their CEO, for a September presentation.

I went and bought myself LG's

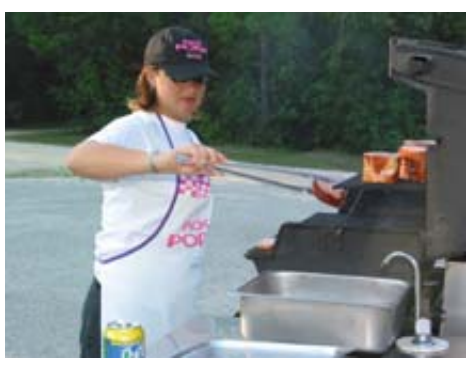

*Pork on mobile BBQ for Winnipeg picnic*

new 4040 DVD burner which supports ALL DVD formats. It will likely be selling for half of what I paid in five

*(Continued on page 3)*

Published and distributed to club members by the Orange County IBM PC Users' Group

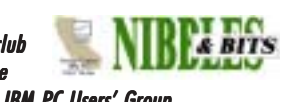

The opinions expressed herein are the writers. They are not reflective of the Orange County IBM PC Users' Group position, and are not endorsed by inclusion in this newsletter.

Submit items to the newsletter editor at: editor@orcopug.org; or Linda Gonse, 22655 Valley Vista Circle, Wildomar, CA 92595-8334

#### **Directors**

**President, Mike Lyons** *[mike@orcopug.org](mailto:mike@orcopug.org)* **Vice President,** *OPEN* **Treasurer/Membership/ SYSOP, Charlie Moore** *[charlie@orcopug.org](mailto:charlie@orcopug.org)* **Editor/Webmaster, Linda Gonse** *[linda@orcopug.org](mailto:linda@orcopug.org)* **Reviews, Terry Schiele** *[terry@orcopug.org](mailto:shgraham@earthlink.net)* **Programs, Lothar Loehr** *[lothar@orcopug.org](mailto:lothar@orcopug.org)* **Membership, Carl Westberg** *[carl@orcopug.org](mailto:carl@orcopug.org)* **APCUG Rep, Siles Bazerman** *[Siles.Bazerman@gte.net](mailto:siles.bazerman@gte.net)*

**P.O. Box 716, Brea, CA 92822-0716 (714) 990-0580 [info@orcopug.org](mailto:info@orcopug.org)**

#### **More club information and review guidelines at: www.orcopug.org**

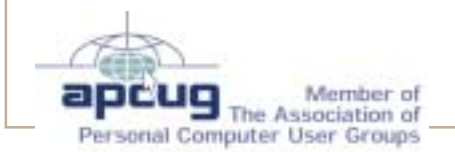

## Members' email

**Balazs, Frank** *[fbalazs@netzero.net](mailto:fbalazs@netzero.net)* **Bazerman, Siles** *[siles.bazerman@gte.net](mailto:siles.bazerman@gte.net)* **Boutwell, Lloyd** *[LloydB8@aol.com](mailto:LloydB8@aol.com)* **Bullis, Art** *[bullis@worldnet.att.net](mailto:bullis@worldnet.att.net)* **Brubaker, Jim** *info@1homeseller.com* **Cadish, Dan** *[dbcadish@netscape.net](mailto:dbcadish@netscape.net)* **Covington III, Gary** *garyiii@hotmail.com* **Emigh, Glenn** *[glenne@linkline.com](mailto:glenne@linkline.com)* **Francis, Joe** *[joefran1@earthlink.net](mailto:joefran1@earthlink.net)* **Frank, Mervin** *[mfrank3@juno.com](mailto:mfrank3@juno.com)* **Gonse, Linda** *e[ditor@orcopug.org](mailto:linda@orcopug.org)* **Gorham, Milton** *[m4gorham@home.com](mailto:m4gorham@home.com)* **Jackson, Walter** *[wvjaxn@earthlink.net](mailto:wvjaxn@aol.com)* **Kambeitz, Bob** *[rkambeitz@juno.com](mailto:rkambeitz@juno.com)* **Kaump, LeRoy** *[leroy\\_kaump@hotmail.com](mailto:leroy_kaump@hotmail.com)* **Klees, Larry** *[lklees@dslextreme.com](mailto:lklees@dslextreme.com)* **Lake, Tony** *[TonyLake@juno.com](mailto:TonyLake@juno.com)* **Leese, Stan** *[stan\\_leese@surfside.net](mailto:stan_leese@surfside.net)* **Loehr, Lothar** *[lothar@orcopug.org](mailto:lothar@orcopug.org)* **Lyons, Mike** *[mike@orcopug.org](mailto:mike@orcopug.org)* **Moore, Charlie** *[charlie@orcopug.org](mailto:charlie@orcopug.org)* **Musser, Dave** *[dmusser@worldnet.att.net](mailto:dmusser@worldnet.att.net)* **Schiele, Terry** *[terry@orcopug.org](mailto:terry@orcopug.org)* **Tooley, Richard D.** *[tooley@alum.mit.edu](mailto:tooley@alum.mit.edu)* **Wann, Harold** *[WANN.HSW@worldnet.att.net](mailto:WANN.HSW@worldnet.att.net)* **Westberg, Carl** *[carl@orcopug.org](mailto:carl@orcopug.org)* **Wirtz, Ted** *[twirtz@pacbell.net](mailto:twirtz@pacbell.net)*

**To include your listing here, send info to:** *editor@orcopug.org.*

#### **Got a new address or ISP?**

Please send your new information to Charlie Moore, Treasurer/Membership Chairman, at *charlie@orcopug.org*.

#### Letters... *(Continued from page 2)*

months, but c'est la vie. I can hardly believe what they are selling CD burners for these days.

If you'd like to see where your tax dollars are going, check out *http:// www.costofwar.com*. Are you voting for Arnold??  $\leq g$ 

> **Paul Stephen, editor Winnipeg PC Users' Group pstephen@mb.sympatico.ca**

#### **Membersí renewal dates**

**SEPTEMBER** — Mervin Frank, Chad Hansen, Robert Kambeitz **OCTOBER** — Siles Bazerman, Gary Covington III, Larry Klees **NOVEMBER** — Jim Curtin, Shelden Peck **DECEMBER** — Donald Bickel, Joe Duffner, Gregory Koch, Dick Tooley, Loren Tuthill, Carl Westberg

*Submitted by Charlie Moore*

### **Welcome new member!**

*by Charlie Moore*

Our newest member is Steve Sterry. He hails from Whittier and is also a member of the Microlink PC Club. He is interested in training, all Microsoft products and digital photography.

#### **News and comments**

#### **ìGoodî worm gets rid of Blaster**

Since August, a "good" worm designed to fix computers infected with the Blaster worm has been crisscrossing the Internet. The worm, alternately called Blast.D, Welchia and Nachi, deletes Blaster and then applies an appropriate patch to each infected computer it finds. It then scans for other infected machines to fix from the machines it has repaired, consuming resources. The worm is designed to retire January 1, 2004. Conventional

*(Continued on page 4)*

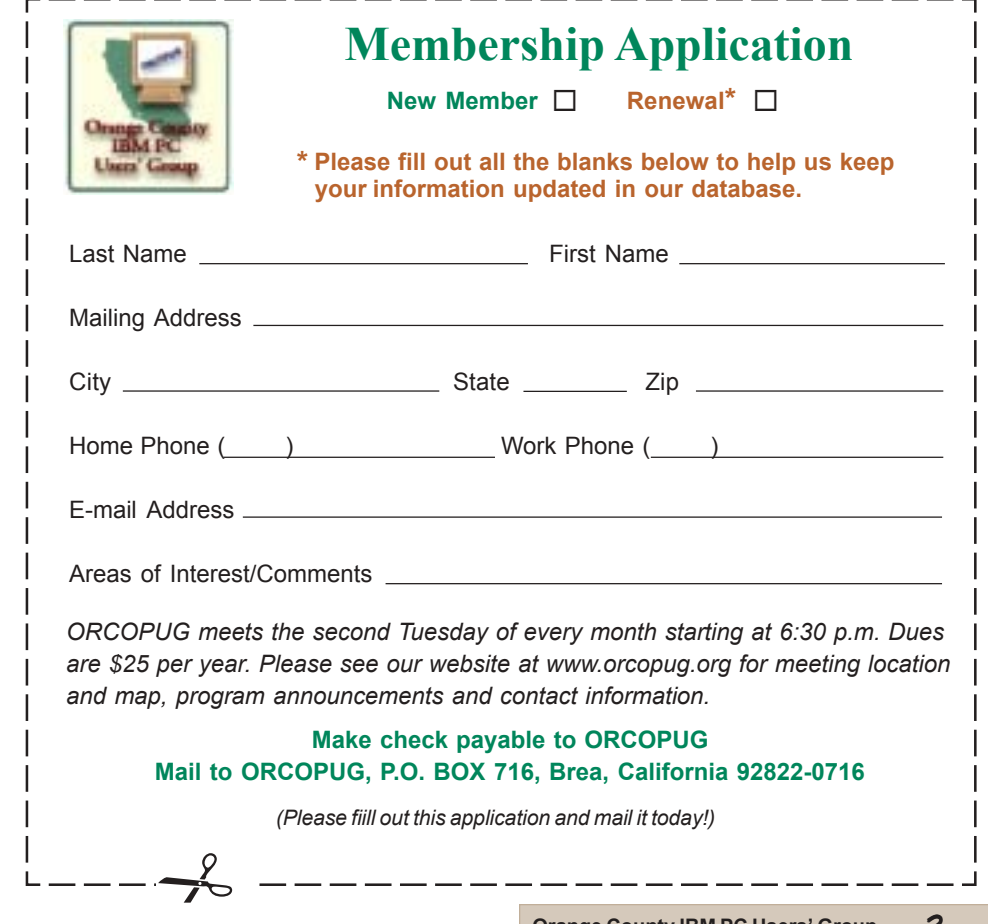

## **August winners listed Regional APCUG**

**LapLink PDAsync, \$39\*** Don Gilbert, Expired Siles Bazerman, Not Present Richard Metzger, Not Present Harold Wann, Winner

**MS Mindshare Bobblehead, \$10\*** Art Bullis, Winner

**Avery DesignPro Deluxe, \$20\*** Siles Bazerman, Not Present Stan Leese, Winner

**Broderbund Movieshop, \$69\*** Charlie Moore, Winner

**SAMS Beginning Programs, \$69\*** Carl Westberg, Winner

**NTI CD-Maker, \$29\*** Greg Koch, Not Present John Bednarski, Not Present Dick Tooley, Not Present Walter Jackson, Winner

**TechSmith Snag-It T-shirt, \$5\*** Frank Balazs, Winner

**SmartDraw Coffee Mug, \$5\*** Gary Covington III, Not Present Charles Burgwin, Winner

**OíReilly Building Wireless Communication Networks book, \$25\*** Loren Tuthill, Not Present Joe Francis, Winner

**MS Mindshare picture frame magnet, \$5\*** Sharon Graham, Winner

**PriceGrabber.com t-shirt, \$5\*** Larry Klees, Winner

**Stardock WindowBlinds, \$49\*** Gary Covington III, Not Present Jim Brubaker, Not Present Lothar Loehr, Winner

#### **2 Cool PC Cooling Fan, \$39\*** Lloyd Boutwell, Winner

#### *\*Estimated value*

*Submitted by Charlie Moore*

Bakers trade bread secrets on a knead to know basis.

*Submitted by Tony Lake*

# **meetings are scheduled**

*by Ed Van Meter, APCUG*

**ï The annual Region 8 meeting, September 12-13, Holiday Inn Atrium Plaza, Beaumont, Texas. All Regional groups welcome.**

**ï The Southeast Regional User Group Conference (SRUGC),** September 19-21, Atlanta, GA. **More info,** *www.srugc.org*

**ï The Chicago Computer Society hosts the The Great Lakes Regional, September 20. See** *www.apcug.org* **for info.**

Ed is APCUGís Region 11 representative for Southern California User Groups. Contact him at 858- 277-5098, *evmeter@LTSP.com.*

#### *ìGoodî wormÖ (Continued from page 3)*

wisdom holds that "good" worms are not a good idea because they are illegal under current computer crime law. (Washingtonpost.com) *http://tinyurl .com/m9dr* (Computerworld.com) *http://tinyurl.com/kew0* and *(CNET News.com)* http://tinyurl.com/ klyl

 *Source: SANS NewsBites*

#### **NewsBites editors' comments —**

**Schneier:** "Good" worms aren't just a bad thing because they're illegal; they're a bad thing because they don't work particularly well, and just perpetuate the problem.

**Northcutt:** If you accept the theory that a lot of the worm activity you have seen to date is aimed at testing for potential information warfare attacks, then this had to happen. Code Red may have been testing Internet scale infection; Nimda may have been testing multiple vectors for infection; Slammer may have been testing rapid infection; "Good" worm may have been testing countermeasures. The

bottom line is simple: if your computers are not actively protected, you have nearly a 100% chance of being used by whatever future worm comes your way.

**Grefer:** No matter how well intended, there are lot of folks who do not appreciate such electronic trespassing.

#### **ORCOPUG** member comments —

**Ted Wirtz:** Northcut is ALMOST correct. Where the problem surfaces is when a brand-new virus unlike any other is written and distributed. When that happens you are 100% NOT protected! Many machines must become infected to raise a red flag, and then samples of the infected files analyzed to determine the characteristics of the new infection.

Problem is that all major antivirus programs are driven by a "signature" table that contains signatures of KNOWN viruses (virii?). Until a signature for the new virus is distributed and installed in your antivirus program, you are wide open to infection from the new virus.

Most antivirus programs have a very weak or nonexistent "heuristic" detector which is supposed to detect virus-like activity by an unknown program. Because of the emphasis on signature detection, the heuristic idea has never really been developed to its full potential.

Just like viruses in humans, some people have to die or become extremely ill to raise world awareness, and then activity to develop a vaccine begins. I just hope and pray I'm not one of those first people, and I hope the same goes for my computer.

#### *Random Access Q&A Help Wanted*

**Member needed to copy Random Access questions and answers for the newsletter and email** *before* **deadline to** *editor@orcopug.org***.**

 $User$   $groups$  represent the spirit of the frontier, a community getting together to do things that no individual ought to have to do alone. The pioneers of the American west got together for barn raisings, cattle roundups, and the occasional party. The pioneers of new technology get together for installfests, new user training and support, and just plain fun. Being part of a user group is the best way to get more out of your computer, and lets you make friends while you're at it. — Tim O'Reilly, *President, O'Reilly & Associates*

### **Magazine discounts just for computer user groups**

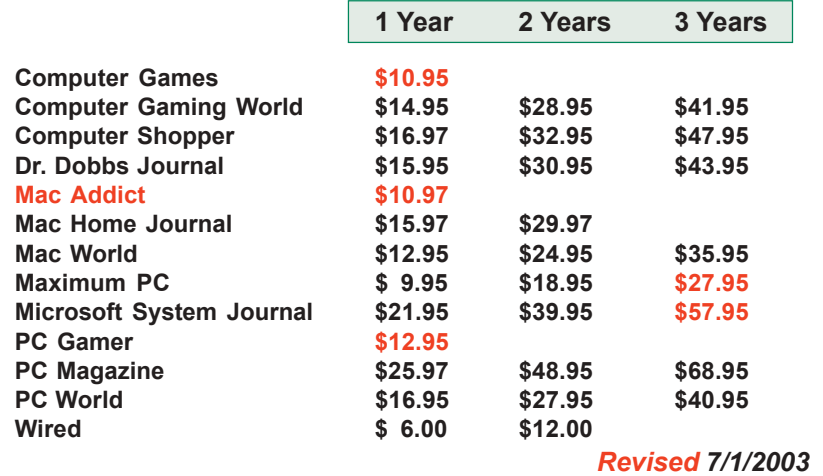

These prices are for new subscriptions and renewals. All orders must be accompanied by a check, cash or Money Order. Make payable to Herb Goodman, and mail to: **Herb Goodman, 8295 Sunlake Drive, Boca Raton, FL 33496.** Call or write: 561-488-4465, *[hgoodman@prodigy.net](mailto:hgoodman@prodigy.net.).*

Please allow 10 to 12 weeks for your magazines to start. For renewals you must supply an address label from your present subscription to insure the correct start of your renewal.

I will mail a renewal notice to every subscriber about 3 months prior to their expiration date.Many computer magazine subscribers have used my services for over 300 titles I carry, also at excellent prices. Just email me for other prices.

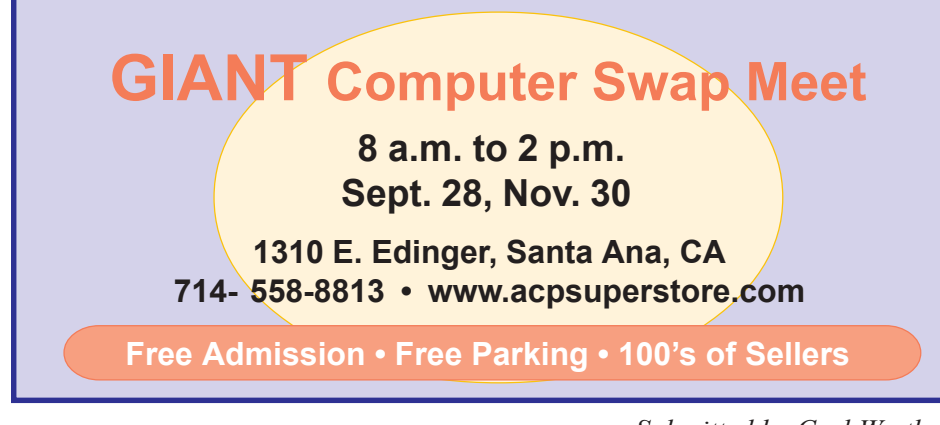

### Member O'REILLY<sup>®</sup> **User Group Program 20% OFF!!!** User Group code on Members' Only! page.

### **What are you missing?**

#### *by Linda Gonse*

Your membership in our user group entitles you to access the Members' Only! area on our web site with more than three dozen special user group offers and discounts.

Programs or vendors with multiple programs currently being offered, include: File Protector, PowerPoint Live!, O'Reilly Books, Drive Image 7, Stuffic 8.0, AlienSkin programs, Keyfinder, Kroll ONtrack programs, Aladdin products, Klassic Specialties, Typing Instructor Deluxe, Que Publishing, RoadWired, American Online, Earthlink, Blue Squirrel, Click2PDF, Flip Album, Diskeeper Lite, and Hemera Photo-Objects.

Also, Iolo Technologies, Jasc Software, Microsoft Press, nik Multimedia, Nolo Self-Help Legal Tools, Peachpit Press, PowerQuest, Preclick!, ProShow, Roger's System Specialist, Smart Computing magazine, Ulead, Upperspace.com, Web Hosting and Domains, and White Canyon.

To reach our password-protected members' area, go to *http://www. orcopug.org.* Click on the "members" only" link on the left side of the page. When the password dialog box opens type your user name (this is your first initial and last name in lower case, no spaces), and your password. The password is the capital letter "R" followed by your member number.

**A user group membership is the best accessory you can buy for your computer.** *<i>ó Ash Nallawalla, Melbourne PC Users' Group* 

## **Ever wonder how ORCOPUG began?**

#### *by Glenn Emigh*

After several months of gathering names and building a mailing list of interested people, an invitation was sent out. This (picture on right) is how the front page looked.

My fancy new Epson MX100 could print these "state-of-the-art" 9-pin dot matrix letters, with such "sophisticated" features as bold lettering (which I think it made by re-striking) and extra large lettering by "stretching" the matrix horizontally.

I think I still had EasyWriter II at that time; WordPerfect and I had not yet discovered each other. EasyWriter II could do such magical tricks as underlining, centering, and right alignment of text! Wow!

Here follows my transcription of the inside of that 21-year-old "invitation" (I'll spare you having to read it in the original dot matrix):

#### **Some Background**

I began last April to make contact with other local IBM-PC users. My purpose was simply to help found a strong local club for the mutual benefit of IBM-PC ìpeople.î When I began, I didnít know about the *IBM Userís Group of California* begun by Neil Zachary, or about the *Beach Cities IBM-PC Userís Group* which was being started by Phil Root. Subsequently I joined both clubs.

In the intervening months, I have assembled a good strong list of people interested in starting a local club. This includes those who have responded to my ad in the April issue of *Personal Computer Age*, or who have seen fliers I've posted in the Local IBM dealer's stores, or who have expressed their interest to me by other means. In addition, the mailing list for this invitation includes (with Phil's blessing) a few from the Beach Cities mailing list who might find northern Orange County geographically more desirable.

I have decided to *proceed* with an *initial meeting* for this (as-yet-unnamed) club for the following reasons:

(1) Most important, I feel an obligation to the many enthusiastic IBM-PC people who have asked to be included on my list. Many of you have called me since to inquire about plans for a meeting. I hope that I can provide positive benefit by bringing you together.

(2) The California group meets in *Hollywood*, an unappealing commute for [many] of us; further, my approach is very different from Neil's. He has unilaterally organized the club as a profit-making corporation with himself as sole owner. Neil has worked extremely hard and has done a fine job of making the club a success and a value to its members. But when I realized that this was the style of the club I was disappointed because I didn't want a passive role. Rather I envision a democratically organized club (i.e. elected officers, members voting on club policy, etc.). I want to be very involved in helping to organize and operate a club but emphatically do not want any one person to have privileged status.

(3) The Beach Cities Club is oriented around Huntington Beach and southern Orange County, still somewhat remote from my locale. In the beginning (at least) Phil envisioned a small and very informal "bits 'n bytes" discussion group. Again, my idea differs from Phil's. I wanted a large group for its special advantages: (a) group purchasing power, (b) the power to attract interesting

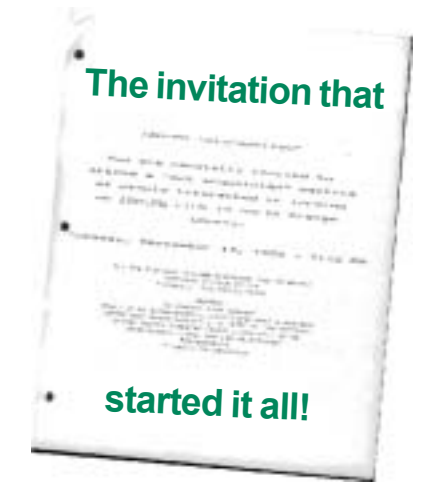

speakers, plus a large, diverse pool of interests, backgrounds, and abilities to tap, etc.

(4) On the first anniversary of the PC's introduction, it appears that the rapid growth in the number of PC owners, many anxious for mutual contact and support, leaves room for (perhaps necessitates) the establishment of more clubs.

However, since I originally began this organizing effort, there have been several developments which bear upon the preceding discussion and the prospect of starting a local northern Orange County IBM-PC user's organization:

(1) Phil Root's Beach Cities group has grown so fast that, out of necessity, at its last meeting (with more than 35 people attending ... and a mailing list of 70+) it began organizing into a formal club (I ended up as interim treasurer).

(2) Despite it name (*Beach Cities*) the last three monthly meetings of the club were held in *Placentia*! (While the membership roster is heavy on southern Orange County, it has drawn interest from all over.)

(3) While membership growth in the other IBM-PC clubs has been vigorous, it has shown some recent signs of leveling off. I would not want to be in competition for members, nor to dilute the energy of the other clubs by starting a separate organization.

(4) A well established computer club, the Northern Orange County

Computer Club (NOCCC) has spawned an IBM-PC special interest group (SIG). At the moment, it is floundering without direction or leadership, but could be viable if a few people wanted to make it so... and there are some advantages to having an umbrella organization. Tracy Lenoker of the NOCCC has recently approached me about putting my efforts there.

(5) I was dismayed by the *lack of members willing to commit any effort to the Beach Cities club*. At the organizing meeting in July acting president Richard Reub was unable to fill even a few key interim positions. Thus I reluctantly emerged as the interim treasurer (while, ironically, trying to form my own club!) *and* volunteered to assist in the preparation of the next newsletter. With this thin support on the part of its members, I have become pessimistic about the prospect of making still another club go (since I am willing *only* to share *equally* in the considerable work of operating a club. It seems to me that a new club must have at least several

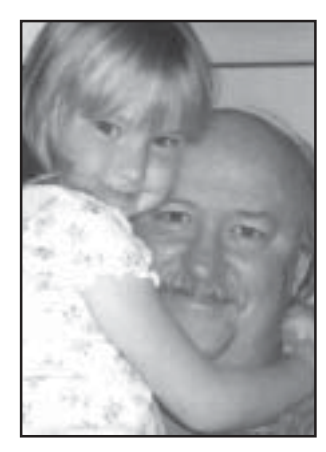

*Glenn Emigh and granddaughter*

members willing to serve as officers (president, vice-president, treasurer, secretary librarian, newsletter editor, etc.) and a willingness among the remaining members to do at least a little (bring refreshments, post flyers, etc.). At the first meeting of OUR "new" club we shall see whether the

energy and enthusiasm exists to make it all work.

I am hopeful that it will all work; I *will* give it my best effort! Come ready with ideas. We're here to get the most enjoyment and utility possible out of our IBM computers and to realize those goals by joining together.

The invitation also included a map to the meeting location (the clubhouse of a Placentia townhouse development that I lived in a the time) and contact information about the other clubs I'd mentioned.

In another issue, I'll tell you what happened next.

### **SWUG 2003 website contest Confessions of a judge**

#### *by Lloyd Boutwell, ORCOPUG member*

A few weeks ago I had the opportunity to be one of 15 website judges for the Southwest Regional Users Group Conference held in San Diego. Terry Currier, president of WINNERS in Garden Grove, was the organizer of the judging and presented the results at the August conference. Judging the websites was based on criteria that Terry provided as follows (partial list):

- **\* Site loads quickly**
- **\* Site is organized logically**
- **\* Site looks good, graphics enhance but do not overwhelm the viewer**
- **\* Site has a purpose and its information logically pertains to that purpose**
- **\* Siteís information is up-to-date**
- **\* Pictures (graphics) are labeled**
- **\* Site can be found by search engine**
- **\* Site has none/few misspellings or grammar errors to detract from site**
- **\* Site contains a lot of original information**

Let me tell you, the list looks simple but trying to get through all the points (0- 5, 5 being best) took a lot of time for twenty sites. Terry had estimated about 2 to 3 hours effort for each judge. He was correct except that it took me 2 to 3 hours for four nights. Maybe I was too serious or my connection (dial-up) just too slow.

The sites judged were as follows (this list was also in last month's newsletter):

- a) Atlanta PC Users Group http://www.atlpcug.org
- b) Channel Islands PC Users Group www.cipcug.org
- c) Glendora Seniors Computer Club http://www.starquest.net/gscc
- d) Computer Club of Green Valley http://gvcc.apcug.org
- e) Computer Club of Sun City http://www.firstsuncity.com
- 
- g) Golden Gate Computer Society www.ggcs.org
- h) Grandcomputers Club www.grandcomputers.org
- i) Long Beach IBM Users Group http://www.lbibmug.org
- j) North Orange County Computer Club www.noccc.org

#### **k) Orange County PC User Group www.orcopug.org**

- l) San Diego PC User Group www.sdpcug.org
- m) Santa Barbara PC Users Group http://www.sbpcug.org
- n) Santa Clarita Valley PC Group www.scvpcg.org
- o) Seniors Computer Group (San Diego) http://home.san.rr.com/scg
- p) Sunland Village East Computer Club www.svecc.com
- q) Temecula Valley Computer User Group http://member.apcug.org/tvcug
- r) Thousand Oaks Personal Computer Club http://topcc.org/mainpage.html
- s) TUGNET www.tugnet.org
- **t) WINNERS www.windowsusers.org**

#### WINNERS had the highest score for the grand prize. First prize with the second highest score went to Orange County IBM PC Users Group. I would like

*(Continued on page 8)*

f) Colony Computer Club http://ccug.apcug.org/index.htm

- 
- 

## Book review...

## **Digital Video Pocket Guide**

*by Joe Gionet, ORCOPUG member and president of the North County Videomarkers Club*

Ithough I've been shooting video for over ten years and editing for over<br>three, I picked up enough information in this book to keep me interested.<br>If you're thinking about becoming a video maker, and your shopping for three, I picked up enough information in this book to keep me interested. a camera, chapter one provides basic information. If you've been taking video for a short time, buy this book, and read the second chapter,

you'll probably pickup a lot of handy tips that will improve your skills. If you've been taking footage for a long time, read the pro tips, and the chapter three. I am sure you will pick up something that's slipped by you over the years. The size of the book reflects its utility; it has a little something for everyone that can fit in your back pocket

 In chapter one the author, Derrick Story, teaches all the ins and outs of that little miracle you can hold in one hand, the camcorder.

 In the second chapter, he goes into what makes a good video. The quality of the clips, good clear sound, composition and flow. He even draws on his experience letting you know what sins you can and cannot get away with in these elements. For example, he lets you know that you can get away with a somewhat less than perfect clip, but the sound has to be right on, no room for error.

In chapter three he proves that he has kept up with his craft in a field that is changing faster then the computer industry. He touches on DVD burning, the hottest subject in video today. A subject so new, that very few videographers are burning their own DVDs.

The author has left out some of the most obvious rules of video making, like the 1/3 rule in composition, something that you can find in almost every book you pick up, and probably the first rule you learn. I felt that he deliberately left it out knowing the time and space would be wasted on an obvious rule. He explained the 180 rule for panning, a rule that I didn't know about.

 The timing of my dialog always seemed a little off. I could never figure out why until I read this book. The dialog should start several seconds before the clip showing what that dialog is about. Those subtleties make or break a good video. Learning how to time my dialog was worth the price of the book.

*ìAlthough Iíve been shooting video for over ten years and editing for over three, I picked up enough information in this book to keep me interested.*"

Derrick Story, author; published by OíReilly, \$14.95, *www.oreilly.com. (*User group members take 20% off. See discount code on ORCOPUG Members' Only! page.)

8 Orange County<br>
September 2003

### **Confessions...**

*(Continued from page 7)*

to take credit for ORCOPUG's success but believe me, I can't (it's all Linda Gonse's).

The judges were also asked to provide comments/recommendations. I had a few but I don't know what the other judges had to say. What I found is that all of the sites reflected a good deal of effort by each webmaster. I tried to assume the role of a person considering whether or not to join a club based on my feelings from visiting each web site. The sites ranged from a vanity site (it seemed to have a picture or every member) to a site with attitude. Not all of the sites contained examples of their newsletters (if they even had any). Some provided all their newsletters to anyone logging on to the web site while others either allowed only members to get the current newsletter or even to get any newsletter at all. One site's example was a newsletter that was a year old.

The sites also ranged from simple easy to follow to very complex with a lot of bells and whistles. Frankly any site with excessive technical wizardry fluff turned me off. I found one of the sites using cookies while the rest did not. All but one club encouraged potential members by allowing them to attend general meetings at no charge (this is the site I considered has an attitude problem). Most sites were pleasant to look at except there was one that used a black background, which struck me as a bit maudlin. Another site's home page was a tribute to one of the members that had passed away. I certainly can understand the desire to recognize the deceased but it would have been more appropriate on another page that could be dedicated to the person.

The judges have been anonymous (except for me now with this article) so I don't even know who the other judges were. Frankly I think the judges deserved some recognition for their

*(Continued on page 11)*

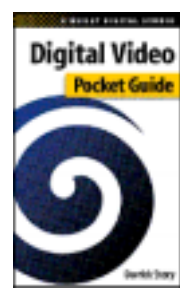

## **Office 2003 takes many forms, varied costs**

Office 2003 was released in August and is available in 31 different packages which include 23 different products.

But, basically, if you want almost everything in Office 2003, including Word, Outlook, Excel, PowerPoint, Access, Publisher, and Business Contact Manager) you will want Office 2003 Pro. An upgrade to Office 2003 Pro will cost \$329, and you qualify for an upgrade if you own just about any recent version of Office.

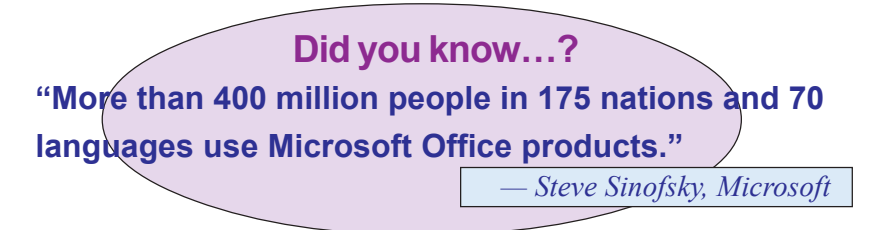

Office 2003 for Students and Teachers has the "Standard" versions of Word, Excel, Outlook and PowerPoint and will cost \$149.

Microsoft's Web site announces all the other options:

· Four retail editions: Pro, Small Business (includes Publisher and Business Contact Manager), Standard, and Students and Teachers;

· Three editions that come pre-installed on new machines: Pro (without InfoPath), Small Business, and a stripped down Basic edition that only includes Word, Excel and Outlook;

· Three volume licensing editions: Pro Enterprise, Standard, and Small Business (available only through MS Open Licensing)

· Three academic versions that schools can license: Pro Enterprise, Small Business, and Standard

· Three academic versions which you can buy at schools, if you qualify: Pro Enterprise, Standard, and Students and Teachers; with the latter generally available in retail stores.

*Why pay more for Microsoft Office?* CheaperOffice.com says, "It's the same software no matter who you buy it from" and they find the cheapest prices for Microsoft Office.

### **StarOffice 7.0 to be released in October**

Sun's StarOffice suite offers the same type of programs found in Microsoft Office which include word processor, slide presentation, database, and spreadsheet applications. In addition, it contains a drawing application. Although it costs far less than Microsoft Office, StarOffice can open and edit Word, Excel, PowerPoint, and Access documents.

The packaged StarOffice 6.0 Office Suite ncludes:

- · Software CD for Windows, Solaris, and Linux platforms
- · User Guide
- · Set-up Guide

· FREE unlimited *phone and/or e-mail product support* for the first 60 days from date of purchase.

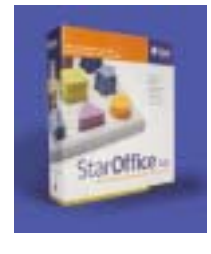

· Web training course:

*ìTransitioning to the Staroffice 6.0 Application Suite.*" FREE for the first 90 days from date of registration.

Additional Web training courses are also available for a nominal fee.

The manufacturer's suggested retail price (MSRP) for StarOffice 6.0 Office Suite is \$75.95 U.S. and it is available in retail stores and from eTailers. For those that like the convenience of the Web, StarOffice is available as an electronic file download, but the packaged product is NOT available through the Sun Download Center. *http://wwws.sun.com/software/star/ staroffice/6.0/*

### **Spybot - Search & Destroy 1.2**

This Spybot version (available at *http:/ /tinyurl.com/lr6y)* adds some truly useful features to an already excellent app. Not only does Spybot check your system against a comprehensive and timely database of adware and other undesirable system invaders, the new Immunize feature provides a front-line defense against a plethora of uninvited Web-borne flotsam, blocking it before it reaches your computer. Spybot includes a set of incredibly useful tools that complement its basic functionality, including Secure Shredder, for completely destroying files; Hosts File, for blocking adware servers from your computer; and System Startup, which lets you review which apps load when you start your computer.

The ugly but functional interface features advanced and easy modes, but it doesn't let you switch between them while it is running. The functionality of Spybot makes it a must-have for all Internet users, and this version is a worthwhile upgrade if you have a previous install. *<i>Óownload.com review*

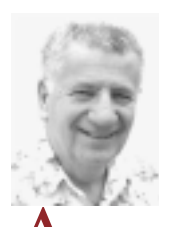

## **More about HAL...**

*by Siles Bazerman*

Couple of months ago I said I would detail the programs I am running on HAL and the reasons I use them instead of others. I became sidetracked over backup programs but will outline them now. I am still searching for the best backup or imaging solution and probably will be for quite a while.

Remember, HAL is my toy. The most practical things I do involve writing both this column and model railroading articles. I also use the Internet a great deal. I do not use spreadsheets, presentations, or other programs in office suites. HAL is a PIII 60 MHZ computer. He has 512 Meg of 133 MHz memory, three hard drives, a 3.5 inch floppy drive, a CD-RW and a DVD+RW. I have an ATI All-in-Wonder Rage 128 AGP card. Sound OS provided by a Creative SB PCI128, Esoniq 128 card and a three speaker Labtec set. I have both a 56K dialup modem and an Ethernet adaptor feeding a DSL modem and a D-Link router. Printing is through an Epson Photo Stylus 875DC. I also have a PDA docking station and an IR port. Oh yes, a UPS is used to feed and control AC power.

That gives you some idea of what I use in the way of hardware. As I have previously stated, when I upgrade HAL the old parts go to Barbie (my granddaughtersí game machine). Poor Barbie, always gets hand-me-downs. Now that I have outlined the hardware I use, let's look at the software.

My operating system for HAL is Windows XP, while Barbie runs on Windows 98 Second Edition. I also have an old Compaq laptop that runs Windows 98 Original edition. Word Processing is done using WordPerfect, from 5.2 for DOS to Perfect Office 11. Even though my first writing was done using TI's version of Microsoft Word, I prefer WP. No, I don't use reveal codes. I just started way back on an 8086 machine with it because the people I was supporting used it so I had to learn it. Since then it has been by choice, familiarity makes ease of use, plus it is much cheaper to purchase. At this time I am using WP 11 suite. I really do not see much difference from 10, but have been assured that there are some changes to improve functionality. You can save in almost any known word processing format, and can also publish to HTML, PDF, XML, and EDGAR (whatever that is).

Before I forget, I do practice "Safe Hex." It starts with a hardware **firewall in my router, and includes Zone Alarm 3.7.202 (the free one), Norton Antivirus 2003 Pro, Lavasoft Ad-Aware 6, and Panicware Pop-Up Stopper Pro. Is it overkill? Possibly, but I have never lost a system to a virus, have little spyware getting on my system and that bit is cleared out regularly., and I know who phones home or even out. I get little spam because I do not readily post on newsgroups, and when I do I have munged my address enough that the spybots will not pick it up. Most of my posting and correspondence are through subscription groups which are moderated and do not allow attachments.**

I do get my share of letters from Nigeria and have even "won" a once every three years lottery three times in the last four months. Just send them my bank account number and Social Security number, and all my vital statistics. Any internet purchasing is done through secure sites (SHTML) only.

Most of the spam I do get is from people I know who click yes on everything, don't run anti-virus programs and have spyware by the dozens on their machines,

By the way, I use Internet Explorer and Outlook Express for all this. They are already included in the package and they do work. I use MS Java and not the Sun Java. I do have Mozilla on my computer for those occasions when IE is refused. I also sometimes use Cute FTP, but need it less and less as IE gets updated. The other communication program I use is Mighty Fax. I regularly download a medical metering device to my computer and then fax the results to my doctor. That is why I have a dial-up modem. You cannot fax, without a paid service, through DSL.

I have rambled on and only touched on a very few of the programs I use. I have not covered the graphics, photo, and camera related programs. Nor have I touched upon the recording and playback programs or the video programs including sending to my TV and recording from my VCR.

I guess that will come next time.

**Siles Bazerman is ORCOPUG's APCUG Representative and a hard-working, dedicated columnist. His expert help appears in several other UG newsletters in the US and Canada. Contact him at [siles.bazerman@gte.net.](mailto:siles.bazerman@gte.net)**

### **Is your computer infected by SoBig?**

There's an easy way to tell if you're infected with **Sobig.f.** Click Start | Search (or Start | Search | For Files and Folders) and look for a file called WINPPR32.EXE. If you find that file, you're infected.

Now, before you do anything else, print the info at *http://us.mcafee .com/ virusInfo/default.asp?id=description &virus\_k=100561* , unplug yourself from the Internet, and follow the instructions there to get SoBig off your machine.

## Peripherals

## **Internet Humor**

For the person who can't get away from the computer **even for a minute...** 

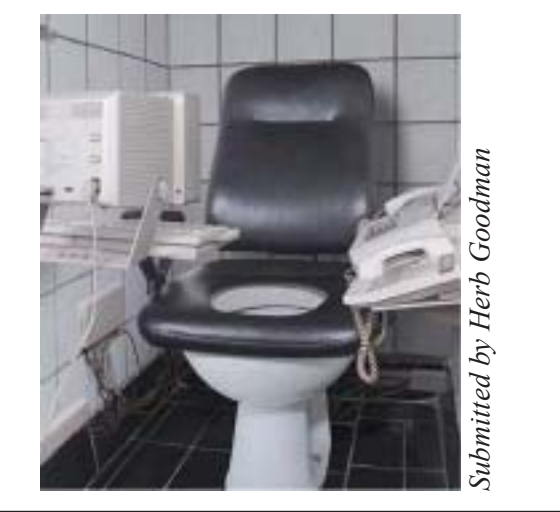

## **Vintage Computer Festival 6.0**

#### **October 11th-12th Computer History Museum Mountain View, California**

The sixth annual Vintage Computer Festival will be held on Saturday, October 11th through Sunday, October 12th at the Computer History Museum in Mountain View, California.

The doors open at 9:30 am each day. Speakers begin at 10:00 am and end at 2:00 pm. The Exhibit and Marketplace open at 2:00 pm and end at 6:00 pm.

Admission is \$10 per person per day for full access to Speakers, the Exhibition and the Marketplace, or \$5 per person per day for Exhibition and Marketplace access only. Kids 17 and under are admitted free of charge, and parking is free. For more information, see *http://* **Example 2003/main/** Newsletter deadline

#### Confessions... *(Continued from page 8)*

effort if nothing else but to show responsibility for their input. A comment that Terry made is that there was a great variation in the scores provided by each judge. Perhaps this means that we had different interpretations of the criteria as well as differing opinions.

Recently I checked a couple of sites to see if they had incorporated any of my comments. I was presently surprised to see that the two sites I checked had actually picked up on what I said.

I learned a lot from this effort but I really don't know if I would do it again. I do encourage anyone to log on to the web sites to judge for themselves. You will find that some of the sites are indeed very interesting and informative (sorry, I am not going to tell you which ones except that I did like a, r, t, and of course k).

#### **Crazy bumper sticker ...**

**At My Age, Getting Lucky Is Finding My Car in the Parking Lot**

### **Blasterís victims aided in its rapid spread**

#### *by Linda Gonse*

When Blaster began its phenomenal streak across the Internet a security company put an "unprotected" PC on the Internet to test the rate of infection. At first, the security company's machine became infected in 5-1/2 minutes; but, later the same day, it took only 27 seconds.

The rapid spread of the Blaster worm highlights a problem in the present state of patching critical security vulnerabilities. Studies show, home users are less likely than business users to patch their computers, contributing to the far-reaching effects of Blaster.

Ironically, "The worm was designed to take advantage of a Windows security hole for which a patch had been released (via a "Critical Update") a month 'before' the worm surfaced!' Fred Langa said in his email newsletter. "This is a worm that should have gone" nowhere. But clearly, huge numbers of systems were running unpatched, unprotected, and wide open; millions of PCs were thus needlessly compromised. Of course, the usual "it's Microsoft's fault!" cry went up. And while some problems *are* Microsoft's fault, I don't see how we can pin this one on them. People whose PCs were infected in this outbreak had ignored a "Critical Update" AND/OR were running unprotected by desktop firewalls AND/OR were running without up-to-date antivirus tools. Those are voluntary choices, and (as many found out) ones with bad consequences."

#### Newsletter contributors

**Carl Westberg, Charlie Moore, Donald Gonse, Ed Van Meter, Glenn Emigh, Herb Goodman,Joe Gionet, Linda Gonse, Lloyd Boutwell, Lothar Loehr, Mike Lyons, Paul Stephen, Rich Blumenthal, Siles Bazerman, Ted Wirtz, Tony Lake.**

## September 20

**Visitors are welcome! Meetings are FREE!**

<span id="page-11-0"></span>**The Orange County IBM PC Usersí Group regular meeting is scheduled for the second Tuesday of the month at 6:30 p.m. at the Sunny Hills Racquet Club, 1900 Camino Loma, Fullerton, (714) 992-1300.** For more information, call (714) 990-0580, or go to *[www.orcopug.org.](http://www.orcopug.org)*

*Directions:* From the 91 Freeway, exit at Euclid and go north. Go past Bastanchury and turn west (left) onto Rosecrans. Sunny Hills Racquet Club is located on the south (left) side of the street.

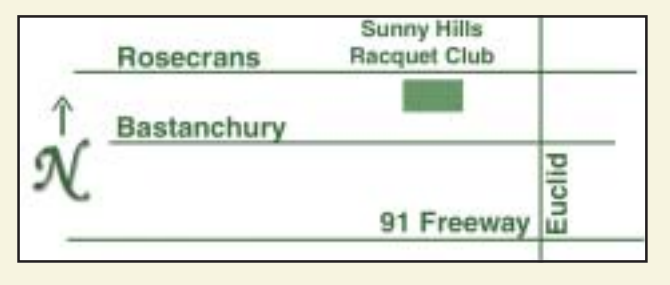

**Planning meetings** are held the third Thursday of every month at 7 p.m. at Downey Savings & Loan, one block east of Harbor at Bastanchury in Fullerton. **All members are invited to attend the planning meetings!** 

**Special offers for our user group members are on the Membersí Only web page at** *www.orcopug.org.* **(No access without member number.)** 

#### **UG Member Benefits**

- **Example 2 A Simular Product & "How To"demos**
- **ï Free raffles and magazines**
- **ï Help from other members**
- **ï Newsletter and web site**
- **ï Special offers & discounts**
- **ï Monthly meetings**
- **ï Affiliation with worldwide group**

A user group membership is the best accessory you can buy for your computer. *<i>ó Ash Nallawalla, Melbourne PC Users' Group* 

#### **Check out our award-Check out our winning web site! winning web site!**

*www.orcopug.org www.orcopug.org* **Virus/Hoax Lookup! NOW PDF Searches! HAVE** | Personalized Map! **WE**

**Reprint Policy:** Permission is given to user groups to reprint unaltered, uncopyrighted material, with credit to the author and Nibbles & Bits.

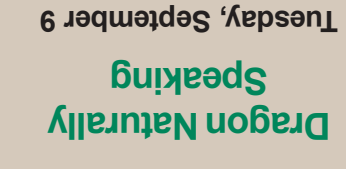

**6:30 p.m.** *See meeting map on back panel*

*Computer users helping computer users* **Orange County IBM PC Users, Group P.O. Box 716, Brea, CA 92822-0716**

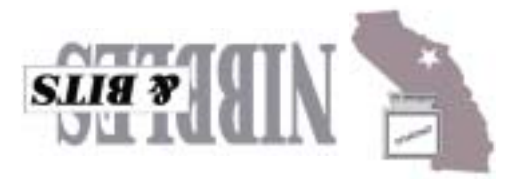